How To Uninstall Java From [Macbook](http://getfile.westpecos.com/doc.php?q=How To Uninstall Java From Macbook Air) Air >[>>>CLICK](http://getfile.westpecos.com/doc.php?q=How To Uninstall Java From Macbook Air) HERE<<<

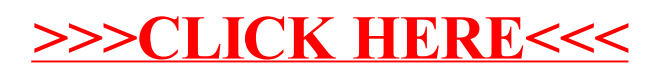